## **Daftar Pustaka**

- [1] B. Arifitama, A. Syahputra, K. Bayu, and Y. Bintoro, "Analisis Perbandingan Efektifitas Metode Marker dan Markerless Tracking pada Objek Augmented Reality," 2022.
- [2] A. R. Yudiantika, S. Sulistyo, and B. S. Hantono, "EVALUASI METODE PELACAKAN TANPA MARKER PADA METAIO SDK UNTUK PENGEMBANGAN APLIKASI KUIS BERBASIS AUGMENTED REALITY DI MUSEUM," 2014.
- [3] M. E. Apriyani *et al.*, "Analisis Penggunaan Marker Tracking Pada Augmented Reality Huruf Hijaiyah," *Jurnal Infotel*, vol. 8, no. 1, 2016.
- [4] M. Linggar, F. Stkip, P. Pacitan, J. Cut Nya' Dien, N. 4a, and P. Pacitan, "ANALISIS" PERBANDINGAN MEDIA MARKER AUGMENTED REALITY MENGGUNAKAN SOFTWARE UNITY 3D."
- [5] B. Chahya Nugraha and B. Nurhadiyono, "Komparasi Marker Based Augmented Reality dan Markerless Augmented Reality Sebagai Media Periklanan Berbasis Website Dengan Menggunakan FLARToolkit."
- [6] I. Mustaqim, "PEMANFAATAN AUGMENTED REALITY SEBAGAI MEDIA PEMBELAJARAN," *Jurnal Pendidikan Teknologi dan Kejuruan*, vol. 13, no. 2, p. 174, 2016.
- [7] I. Bagus and M. Mahendra, "IMPLEMENTASI AUGMENTED REALITY (AR) MENGGUNAKAN UNITY 3D DAN VUPORIA SDK," 2016.
- [8] A. Nugroho and **B.** A. Pramono, "APLIKASI MOBILE AUGMENTED REALITY BERBASIS VUFORIA DAN UNITY PADA PENGENALAN OBJEK 3D DENGAN STUDI KASUS GEDUNG M UNIVERSITAS SEMARANG," 2017. [Online]. Available: www.unity3d.com.
- [9] P. W. Yuhanto, A. Septa Miyosa, P. Animasi, S. Tinggi, and M. Media, "Jurnal Nawala Visual | IMPLEMENTASI AUGMENTED REALITY (AR) UNTUK MEMVISUALISASIKAN PORTOFOLIO PEMODELAN 3D".
- [10] J. Edukasi Elektro, M. Santoso, C. Riang Sari, S. Jalal, and U. Al Asyariah Mandar, "Promosi Kampus Berbasis Augmented Reality," 2021. [Online]. Available: https://journal.uny.ac.id/index.php/jee
- [11] P. Metode Marker Based Tracking Untuk Pembelajaran Anak Berkebutuhan Khusus, A. Albi Aldriyan, and S. Amini, "Penerapan Metode Marker Based Tracking Untuk Pembelajaran Anak Berkebutuhan Khusus," *JULI*, vol. 3, pp. 1–6, [Online]. Available: www.google.com,
- [12] P. W. Yuhanto, A. Septa Miyosa, P. Animasi, S. Tinggi, and M. Media, "Jurnal Nawala Visual | IMPLEMENTASI AUGMENTED REALITY (AR) UNTUK MEMVISUALISASIKAN PORTOFOLIO PEMODELAN 3D".
- [13] M. Alfiani, "Jurnal Ilmiah Fakultas Teknik Volume 2 | Nomor 2 | Juli 2021 ejournal.unis.ac.id/index.php/jimtek," 2021.
- [14] "PENGEMBANGAN APLIKASI MARKERLESS AUGMENTED REALITY BALINESE STORY 'CALON ARANG' Ni Made Sudiartini 1) , I Gede Mahendra Darmawiguna 2) , I Made Gede Sunarya 3)".
- [15] Y. Darnita and R. Toyib, "PENERAPAN METODE MARKERLESS BASED AUGMENTED REALITY RUMAH FATMAWATI SEBAGAI DESTINASI WISATA UNGGULAN KOTA BENGKULU," 2021. [Online]. Available: www.ejournal.unib.ac.id/index.php/pseudocode

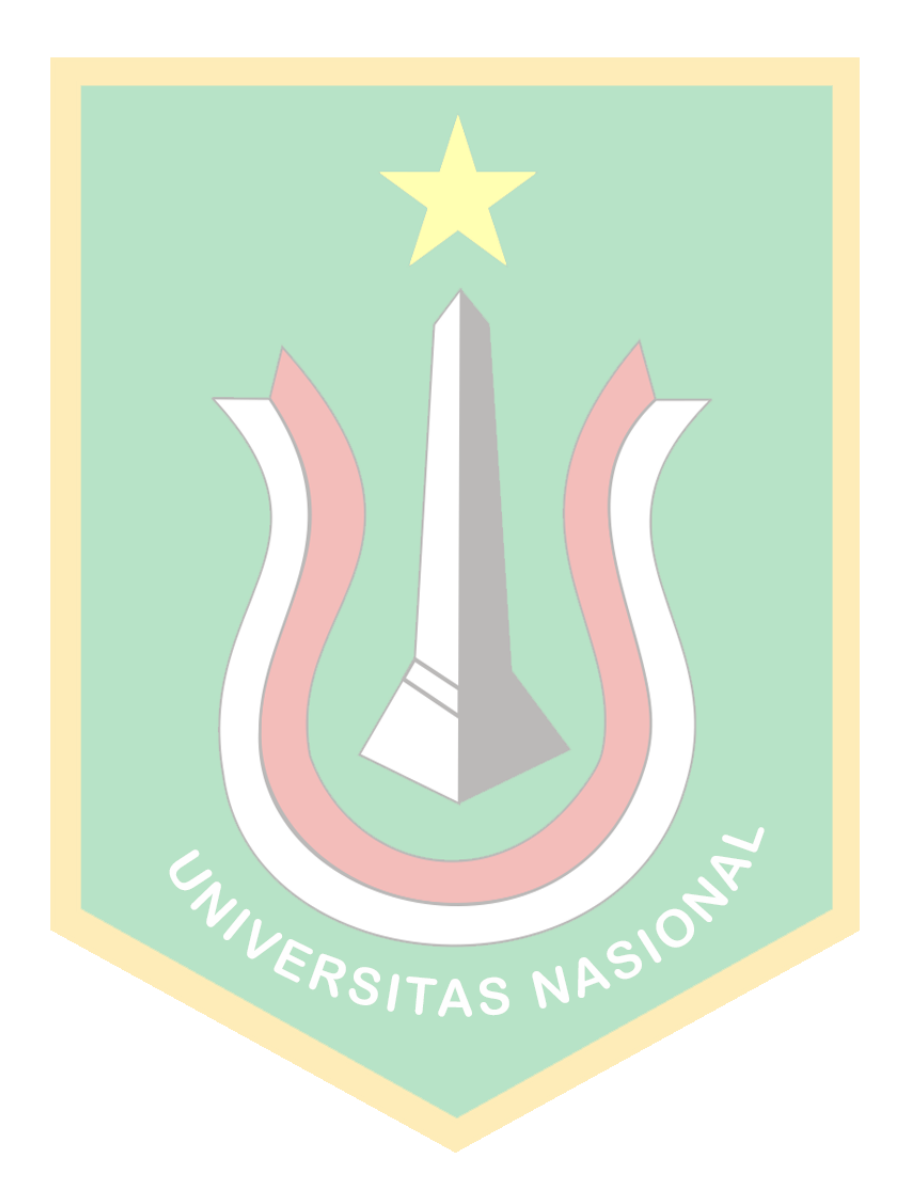

## Skripsi - M.Ihsan

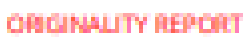

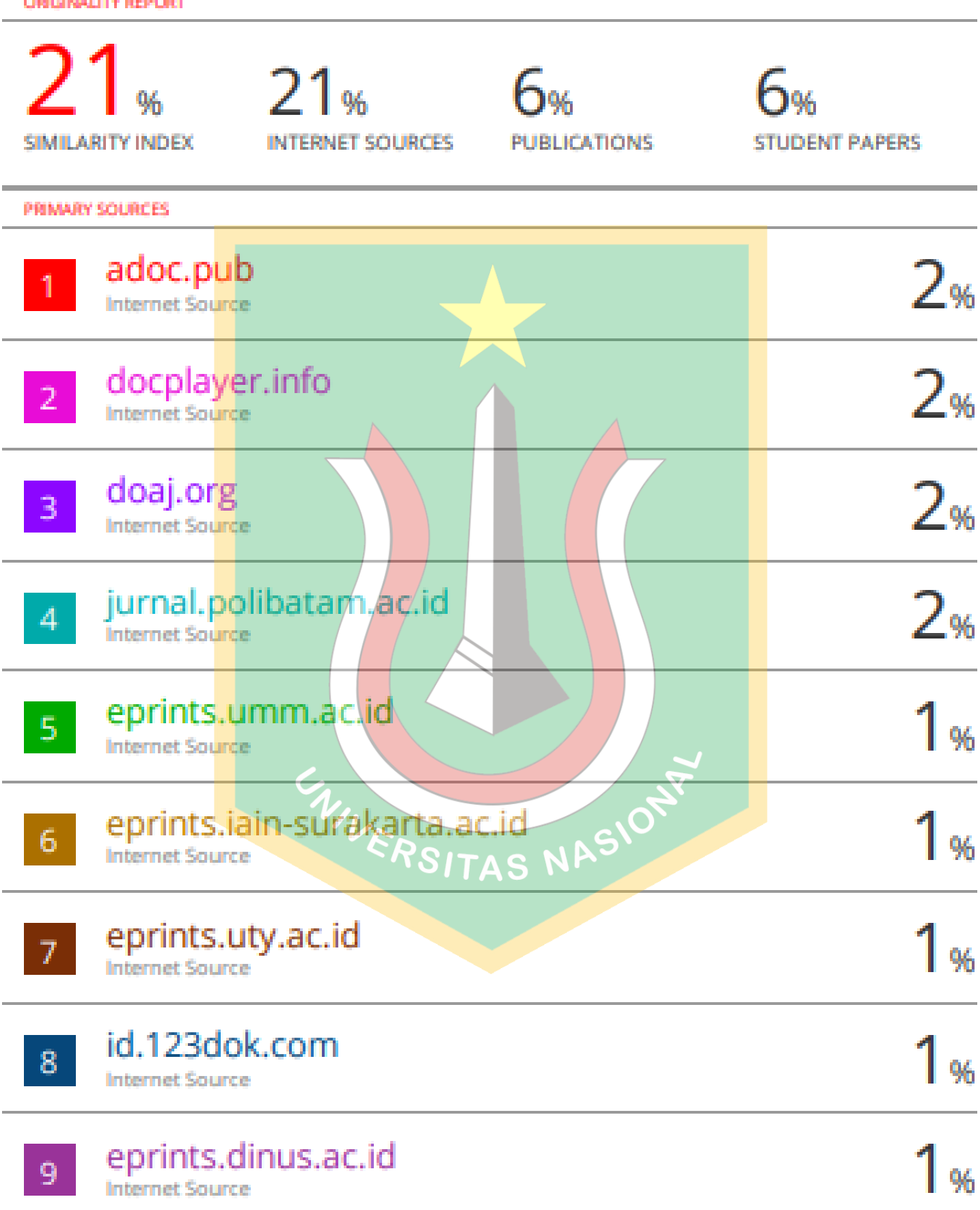

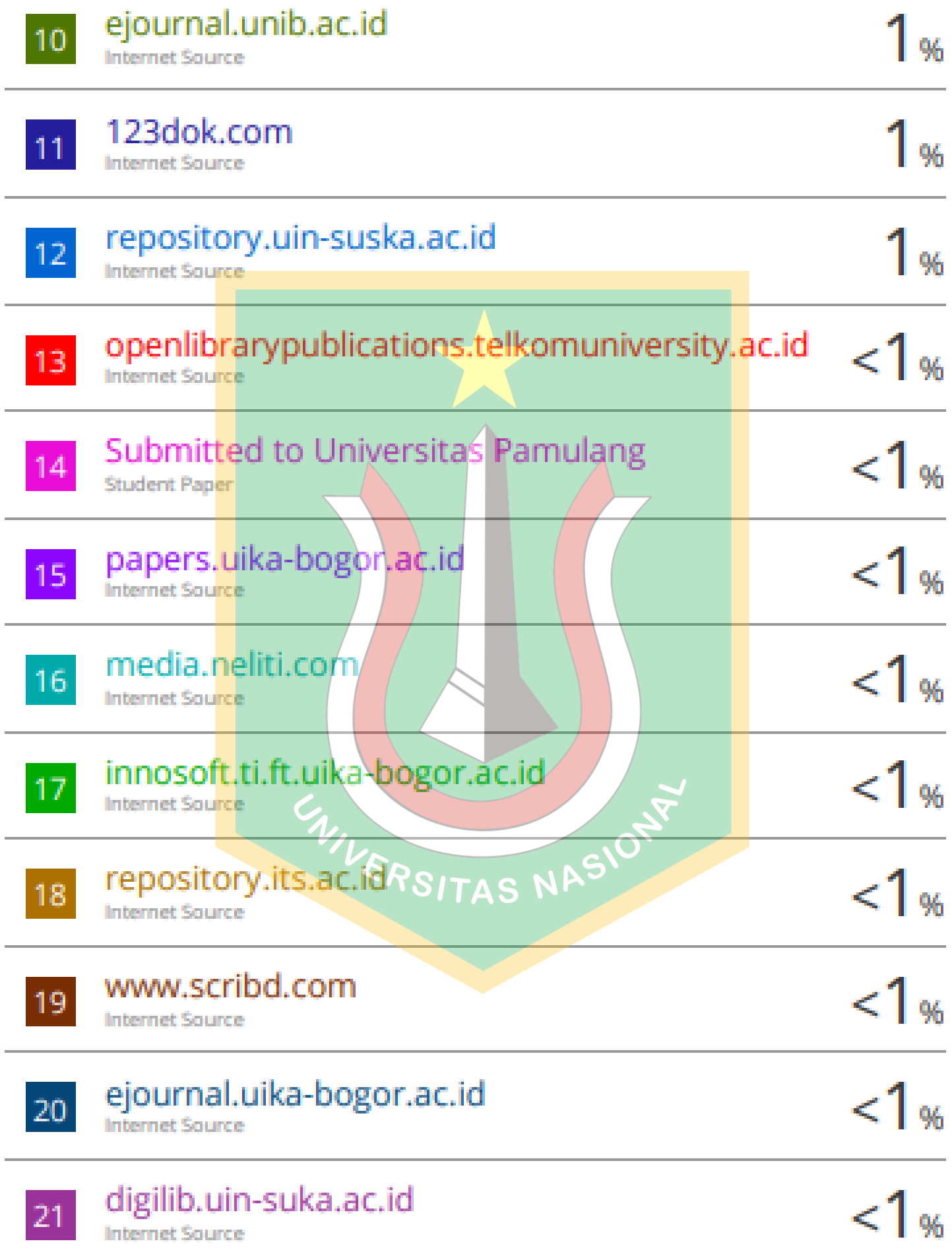

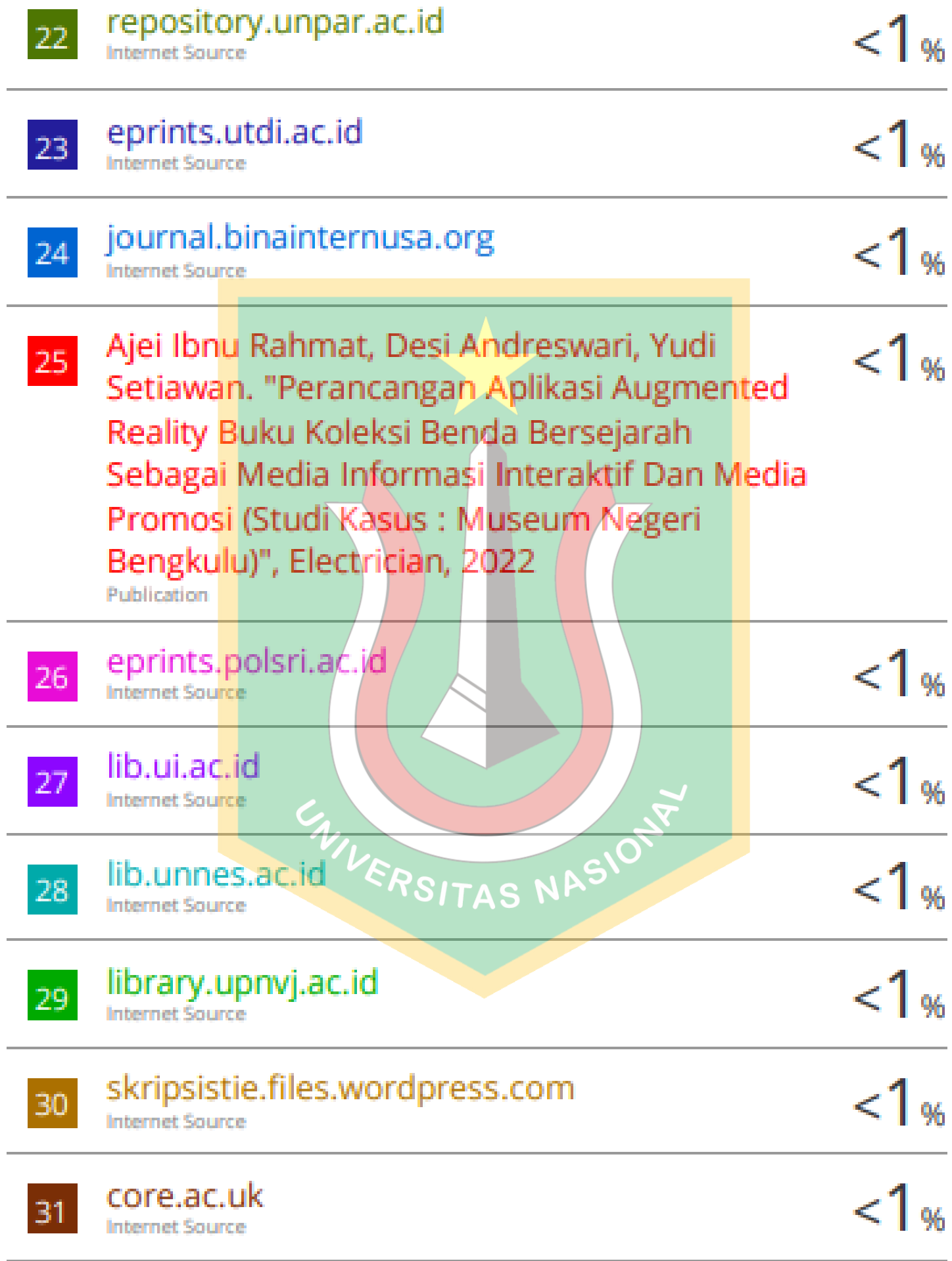

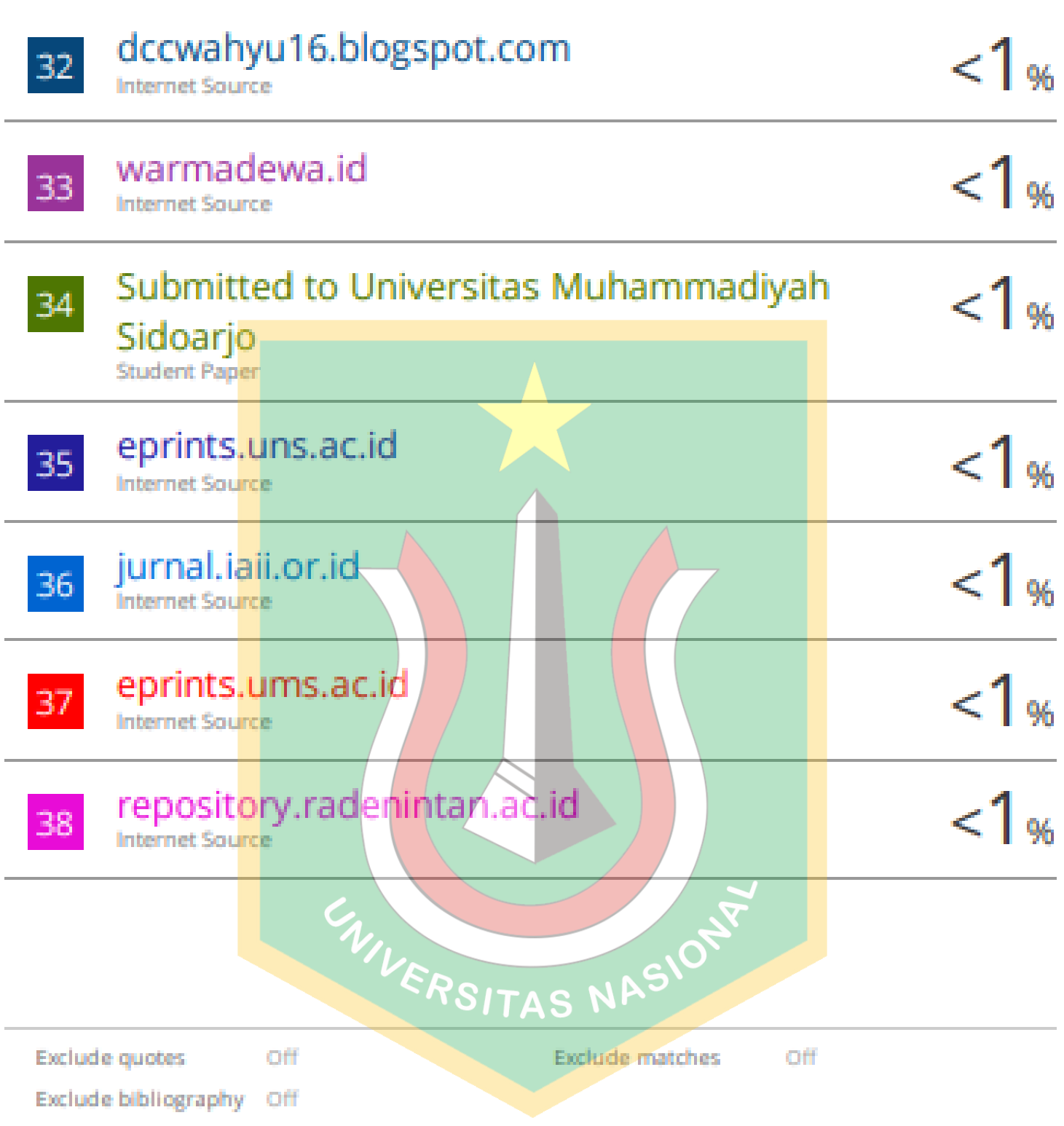